## **ISpro**

## **Як правильно вийти**

З метою уникнення нагромадження сміття та помилок, рекомендовано закривати ISpro через "Вихід з видаленням тимчасових файлів"

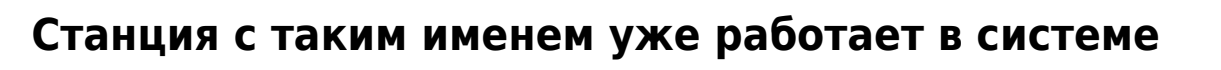

Внимание

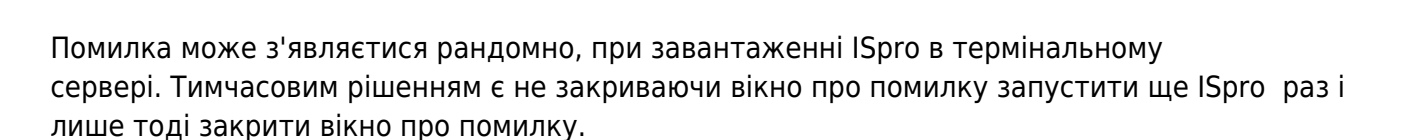

Станция с таким номером уже работает в системе!

## **ISpro "Зависає"**

Відбувається, коли відкривається ще одне вікно й втрачається його фокус, це може бути повідомлення, кнопка "ОК" і таке подібне.

Що потрібно зробити? Потрібно натиснути ALT+TAB, знайти та закрити приховане вікно. Після цього роботу можна продовжувати.

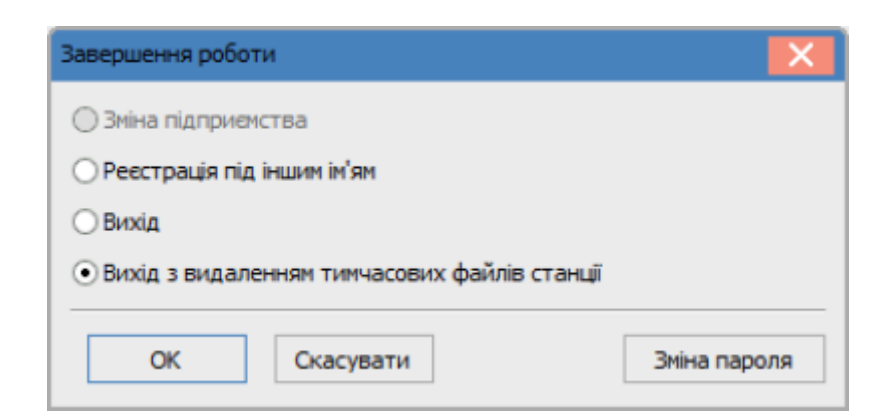

×

OK

From: <https://wiki.djal.in/> - **ІТ - wiki**

Permanent link: **<https://wiki.djal.in/doku.php/faq/ispro?rev=1583843969>**

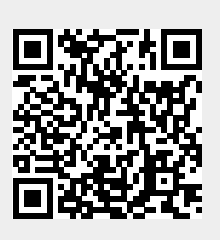

Last update: **2020/03/10 12:39**